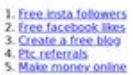

#### **How to Increase Instagram Followers**

Instagram is one of the best ways to increase your social media presence. The platform allows you to share images, videos<br>and text with the public in a matter of minutes, and the posts are highly shareable.

There are different strategies to using instagram to grow your business. You can post content that is relevant to your specific<br>brand, or you can create a series like Buzzfeed's "The Try Guys" YouTube channel.

Both are popular types of content that will help you gain followers on Instagram.

If you're not using all available tools, then you could be missing out.

If you're not using all available tools, then you could be missing out.<br>
by indisgram followers , interaction in followers , means the main of the most instagram followers , instagram<br>
followers free , how to get instagram

### **Analisi sito web w9.netlify.app**

Generato il Ottobre 07 2022 17:25 PM

**Il punteggio e 62/100**

### **SEO Content**

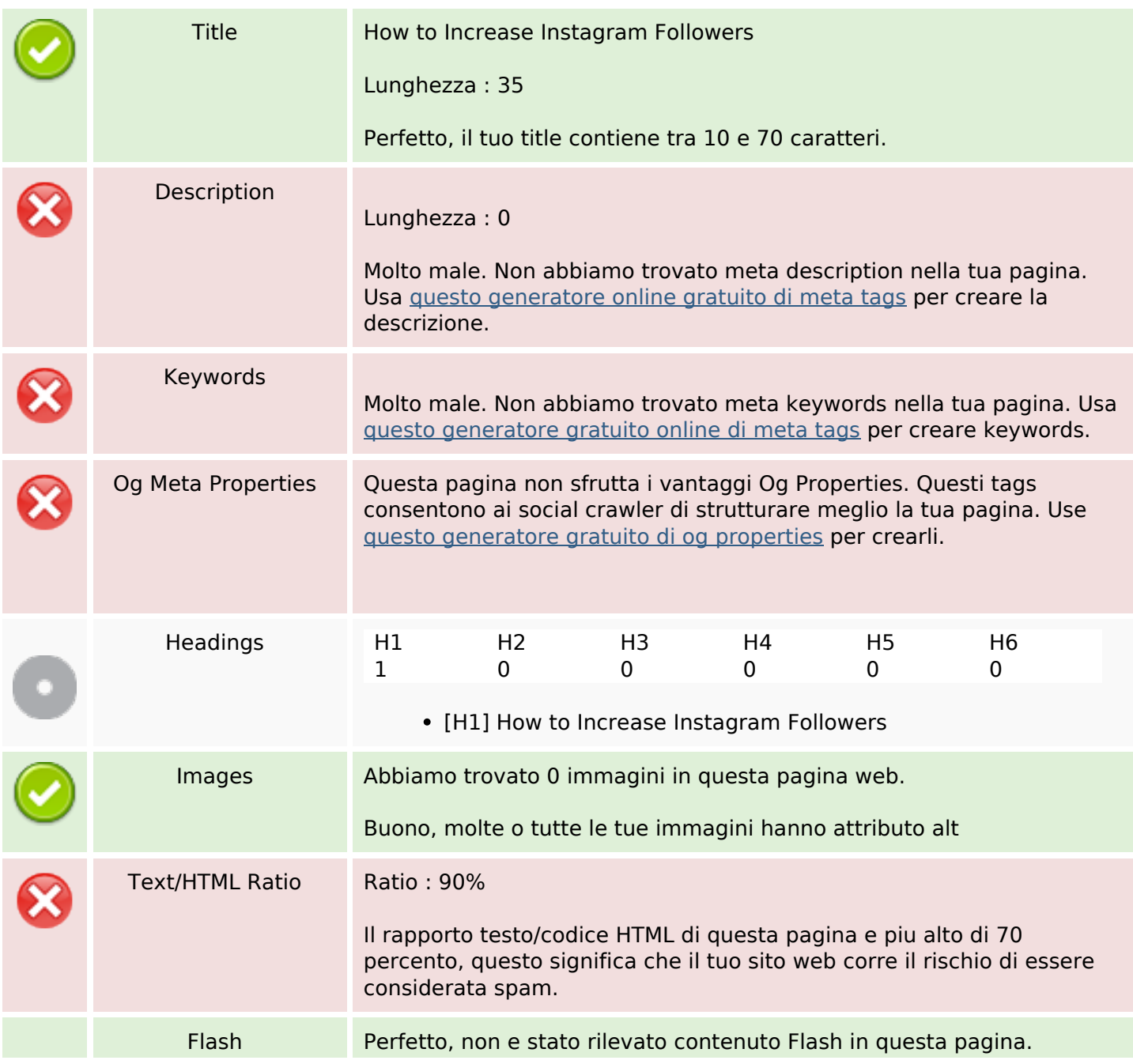

### **SEO Content**

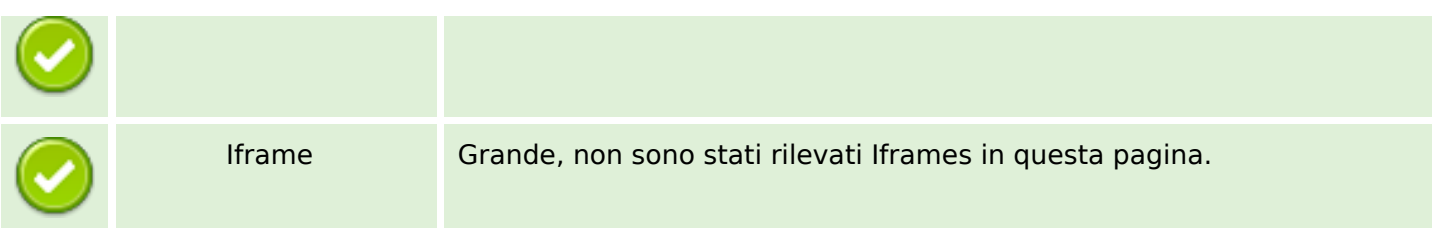

### **SEO Links**

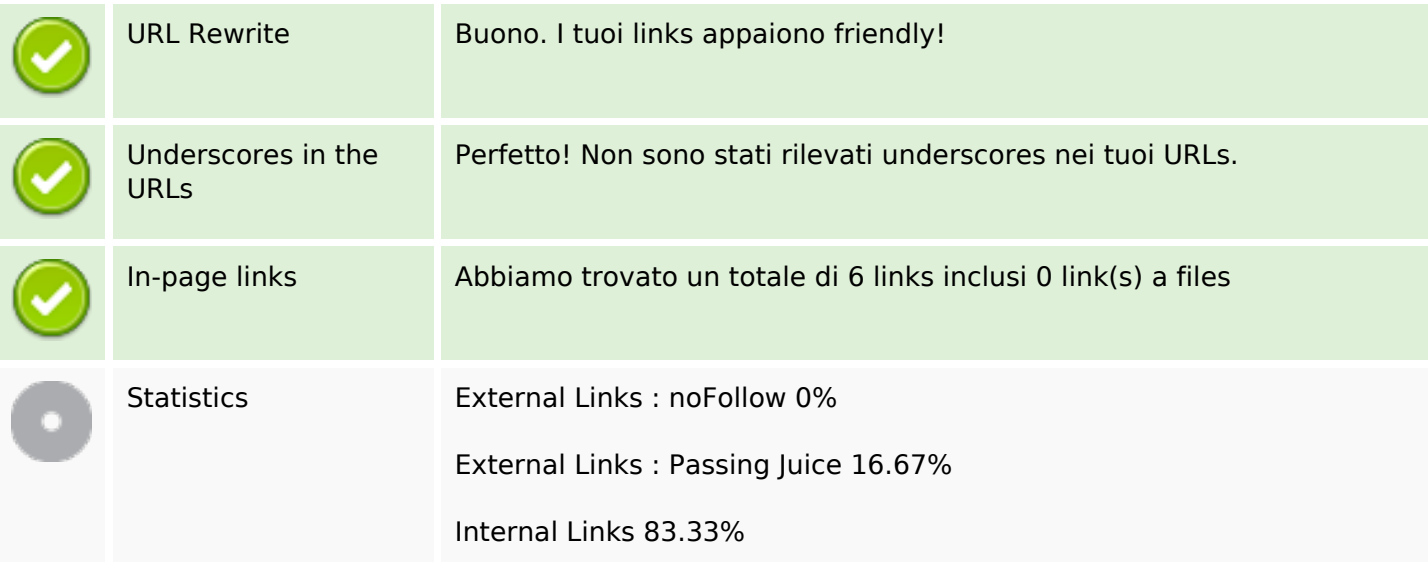

### **In-page links**

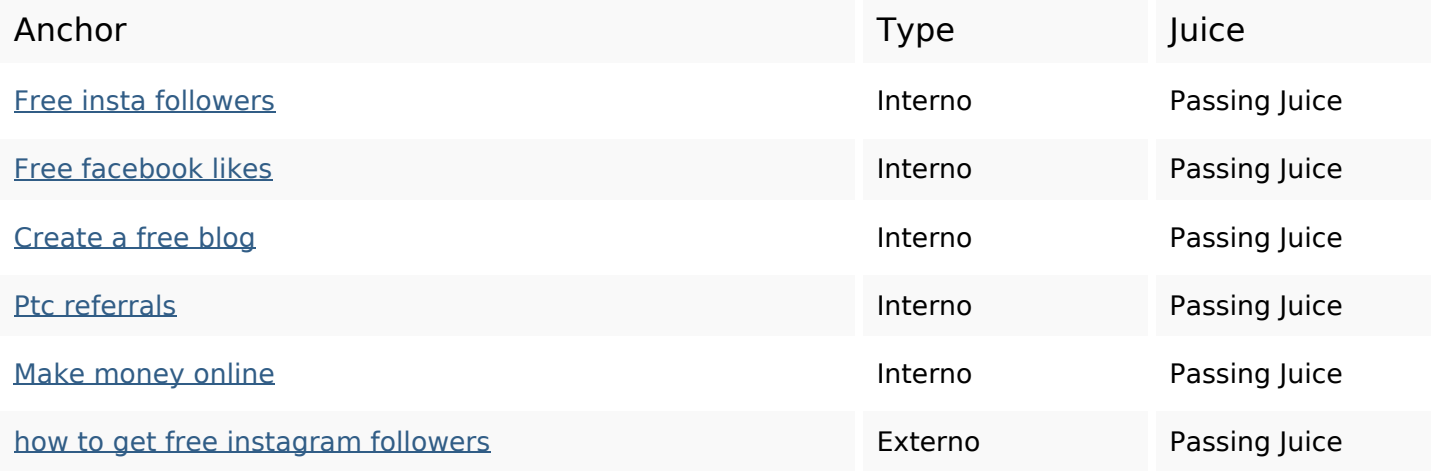

## **SEO Keywords**

grow free increase **followers** how get most buy

# **SEO Keywords**

# instagram<sup>app</sup>

# **Consistenza Keywords**

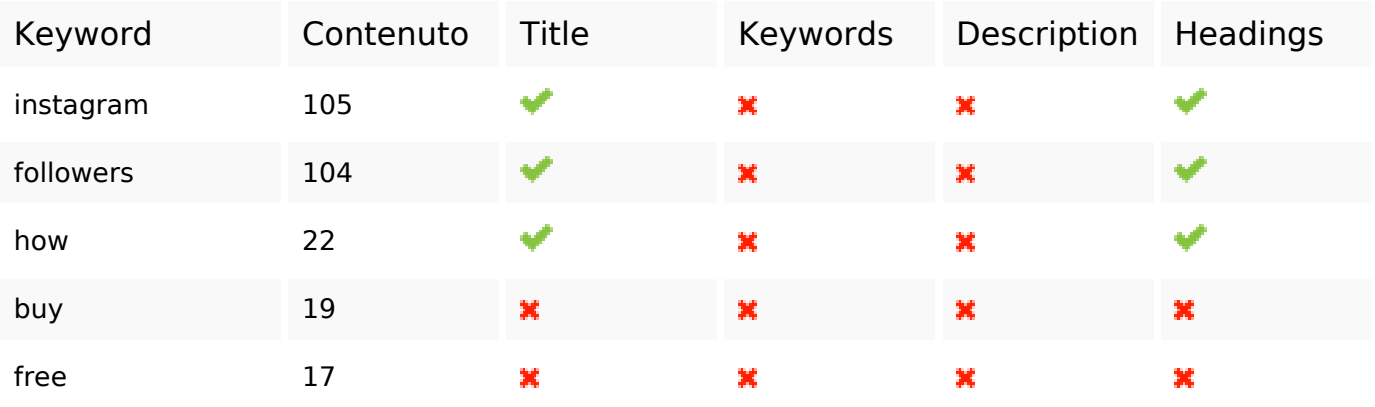

# **Usabilita**

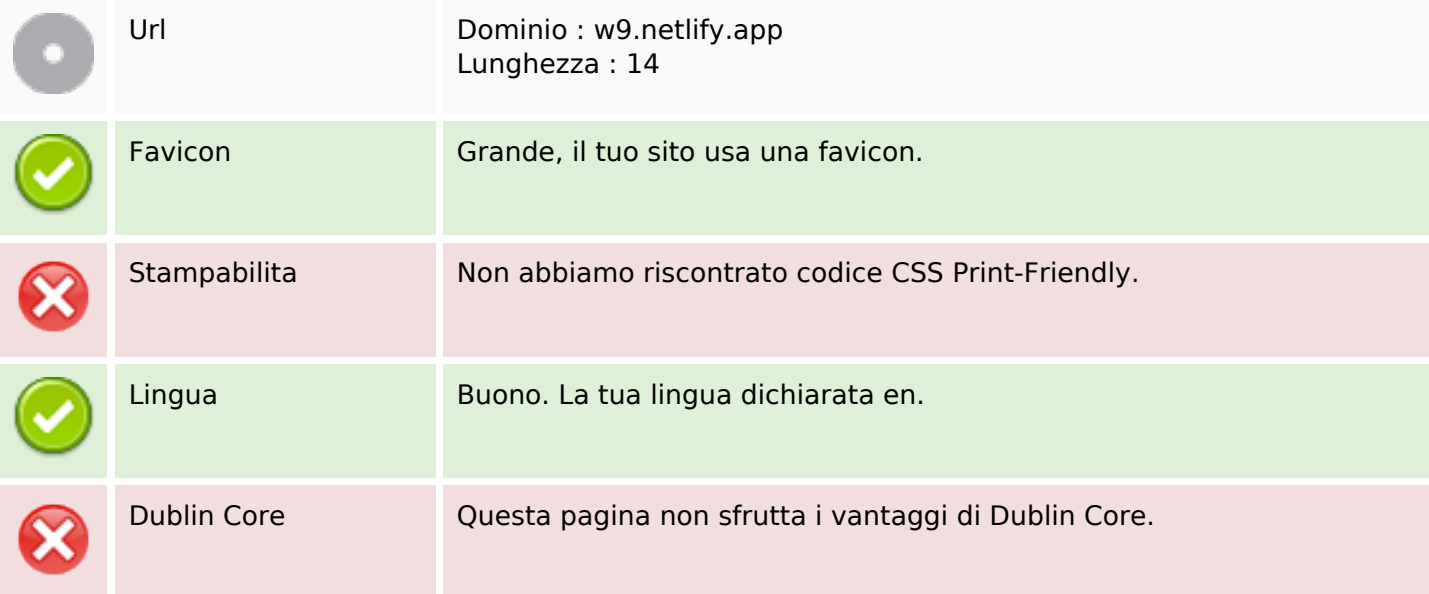

### **Documento**

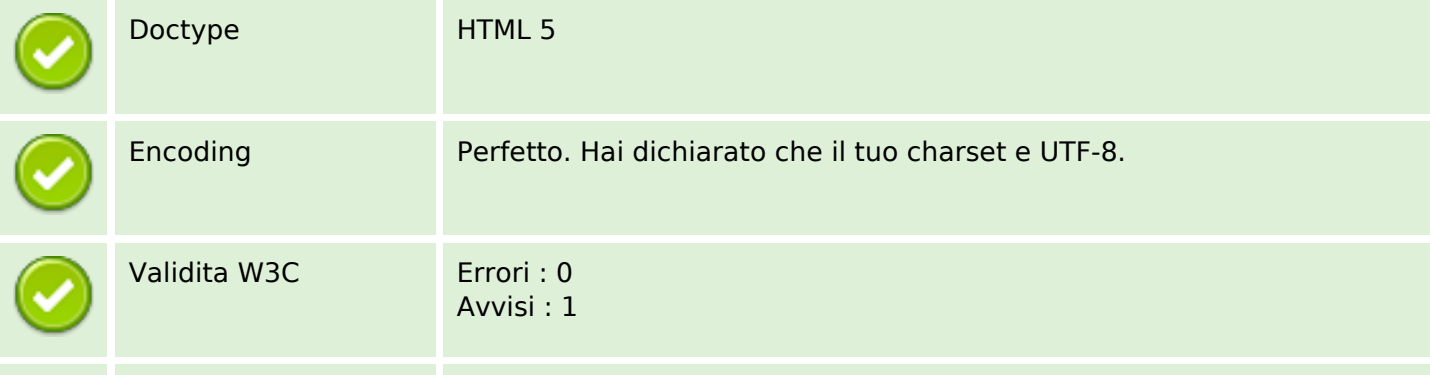

### **Documento**

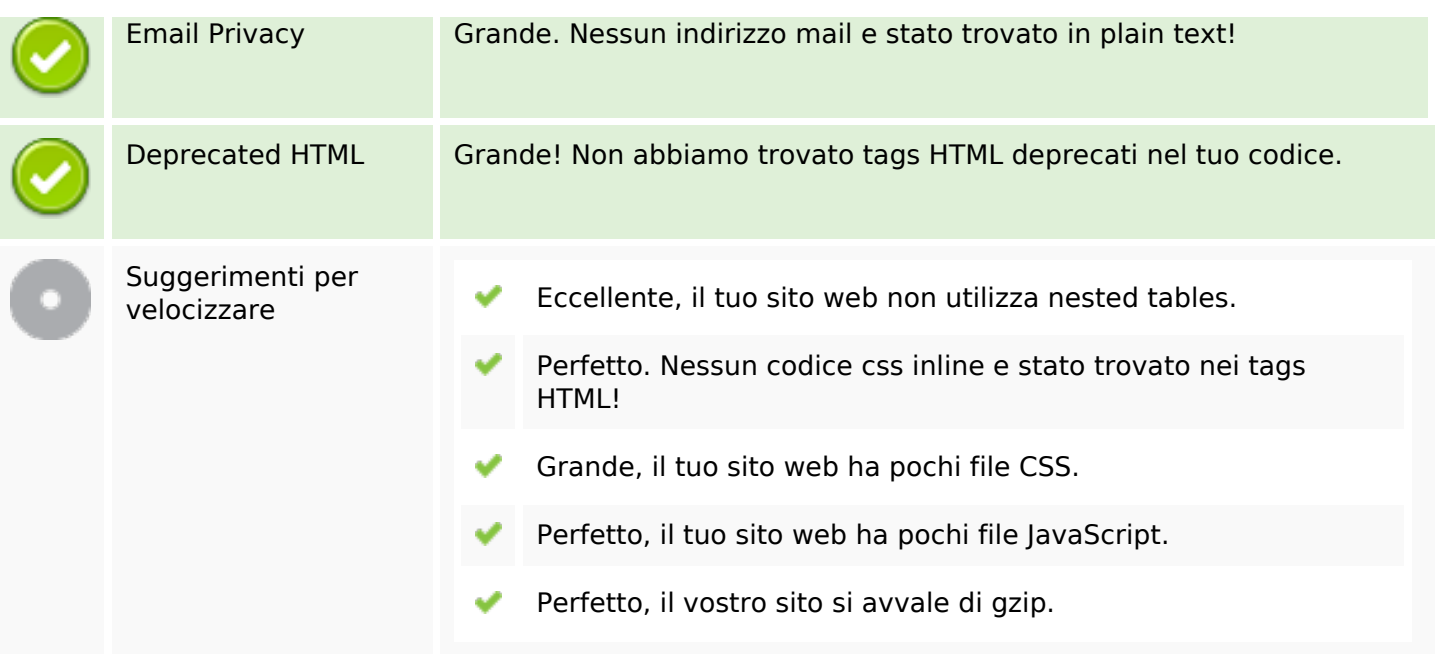

### **Mobile**

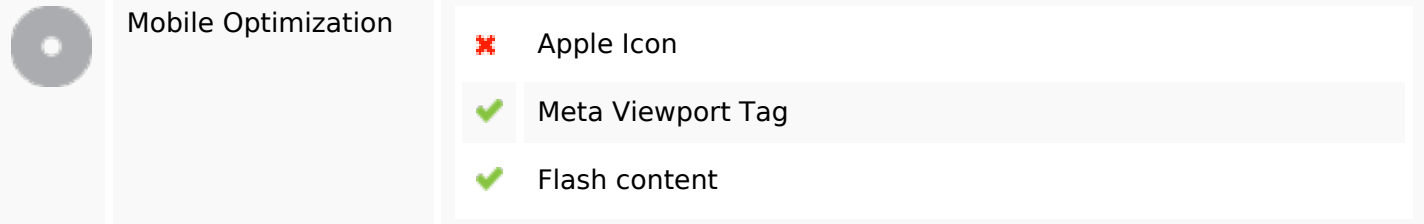

## **Ottimizzazione**

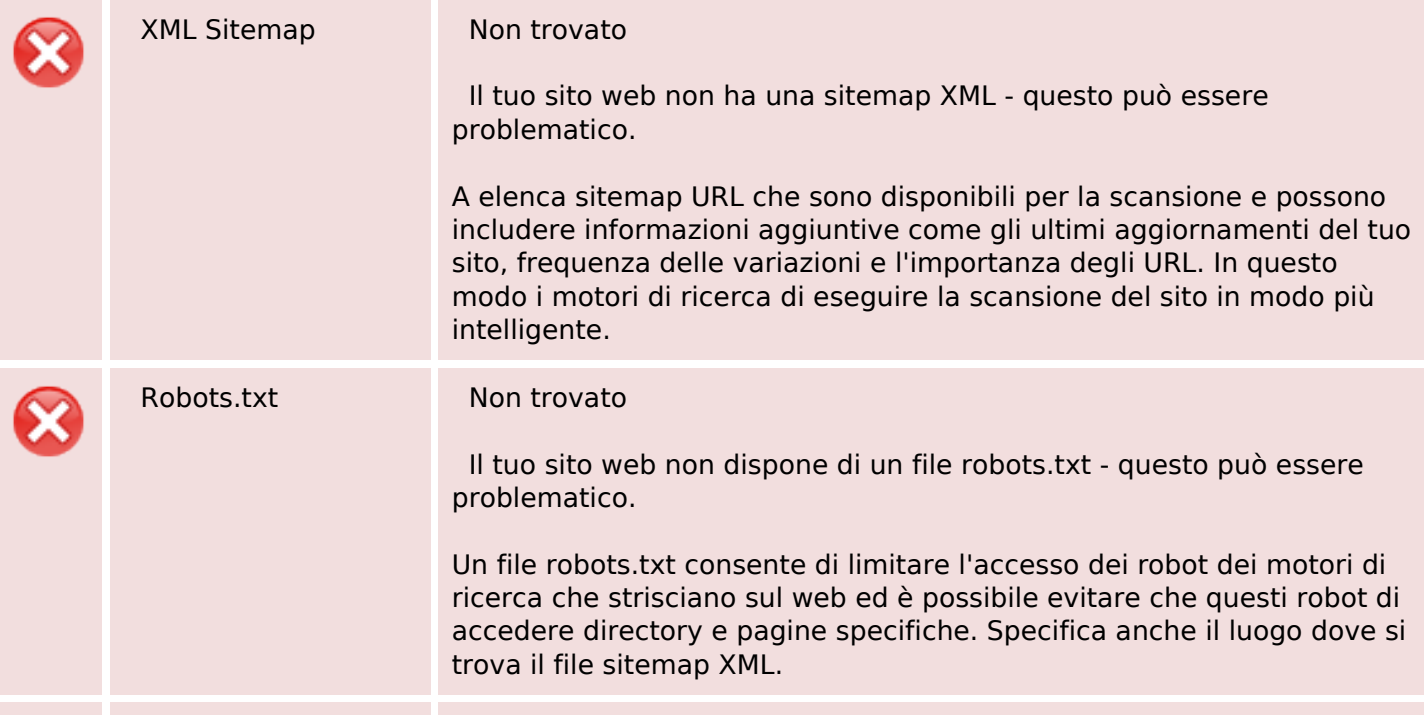

### **Ottimizzazione**

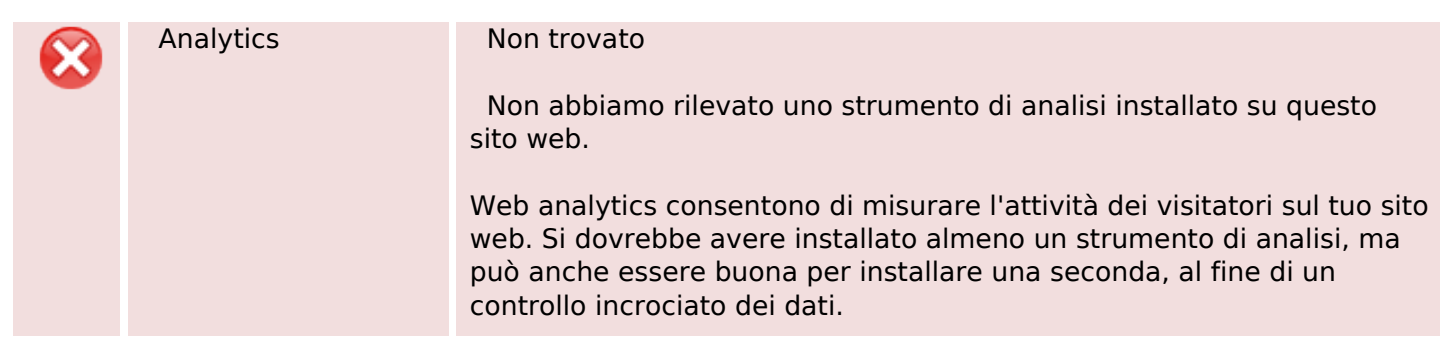